CSSE 120 Preparation Summary Quiz-08 Page 1 of 2

Name:

## **Range expressions**:

1. What is the output of the following code snippet?

for k in range(200, 215): print(k)

- 2. Modify the code above so that it also prints the 215 as part of the output.
- 3. Joe wants his **for** loop to output the numbers counting DOWN from 100 to *n*, inclusive, for some number *n* smaller than 100. He writes:

```
for k in range(100, n, -1):
 print(k)
```
He correctly remembered the step of -1, but made another small bug. Find and fix it.

## **Box and pointer diagrams:**

4. Draw a box-and-pointer diagram for the following statements. Recall that you should cross out the arrows rather than erase them:

$$
x = 17
$$
  

$$
x = x + 5
$$

5. Draw a box-and-pointer diagram for the following statements.

```
p = rg.Point(50, 70)p.x = 25
```
6. Draw a box-and-pointer diagram for the following statements.

```
p = rg.Point(50, 70)x2 = p.xp.x = 25
```
What is the value of  $x^2$  after this code runs? Use your box and pointer diagram to help.

(Suggestion: ask for the answer to the above and use it to check your diagram.)

*(This quiz continues on the next page.)*

## CSSE 120 Preparation Summary Quiz-08 Page 2 of 2

## **Implementing Classes:**

- 7. What gets printed when the code to the right runs?
- 8. Every object in Python has **two** things: what are they? (Put a mark by TWO of the following items.)

\_\_\_\_\_ A type

\_\_\_\_\_ A value

\_\_\_\_\_ An accumulator

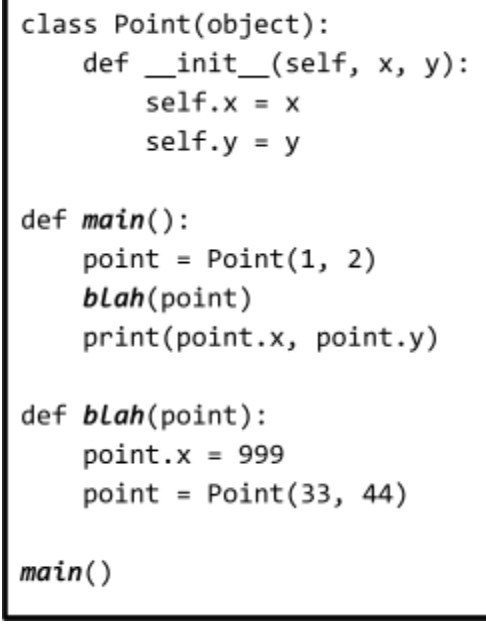

9. In object-oriented programming, you can create custom classes. What is a *class*?

A collection of students The Custom type The Socioeconomic group

- 10. What is the name of the *constructor method* in Python? (don't forget the underscores)
- 11. Recall that classes have a *name*, *instance variables*, and *methods*. Here (below and to the right) is the definition of part of a simple class that you saw in the video:
	- a. Give an example from the code of an *instance variable*:
	- b. Give an example from the code of a *method*:
	- c. What is the *name* of the class?
	- d. What **keyword** was used to define the class?
- 12. Continuing the previous problem (with its *Point* class), consider the two lines of code shown to the right. When those two lines of code run, the execution of the second line brings us to Location 1 (see the *Point* class above to find Location 1). **At Location 1, what are the values of:**

```
class Point(object):
def __init__(self, x, y):self.x = xself.y = ydef move_by(self, dx, dy):
    # Location 1
    self.x = self.x + dxself.y = self.y + dy
```
p = Point(40, 50) p.move\_by(1, 2)

**self** \_\_\_\_\_\_\_\_\_\_\_\_\_\_\_\_\_\_\_\_\_\_\_\_\_\_\_\_\_\_\_\_\_\_\_\_\_\_\_\_\_\_\_\_\_\_\_\_\_\_\_\_\_\_